## endosome organization

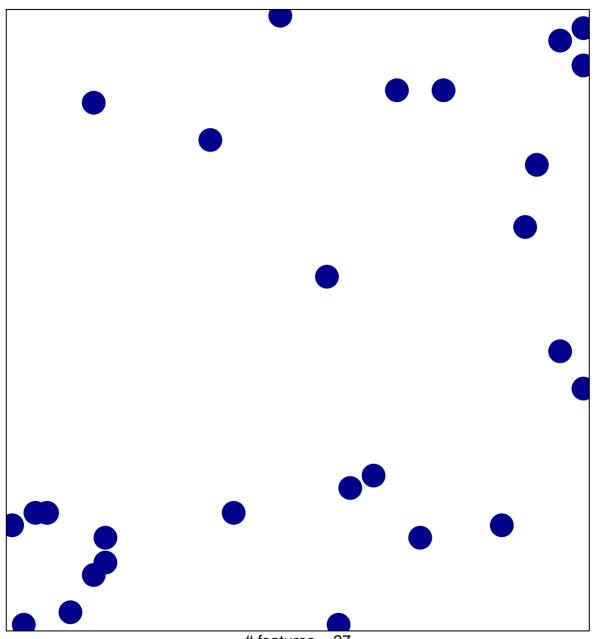

# features = 27 chi-square p = 0.85

## endosome organization

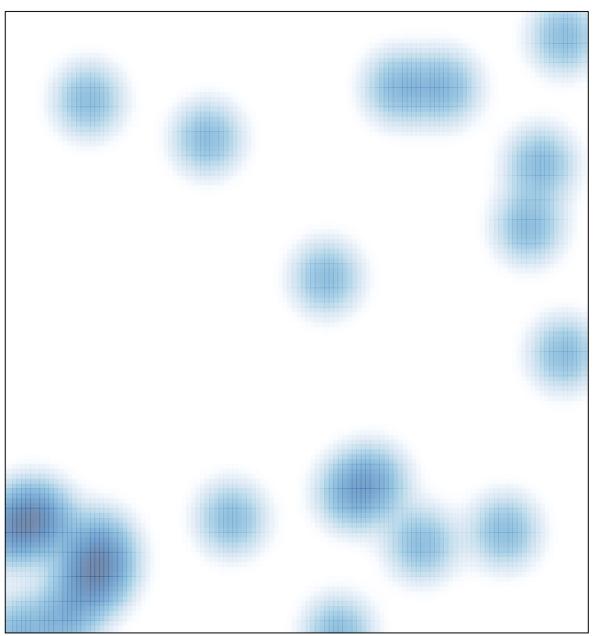

# features = 27 , max = 1